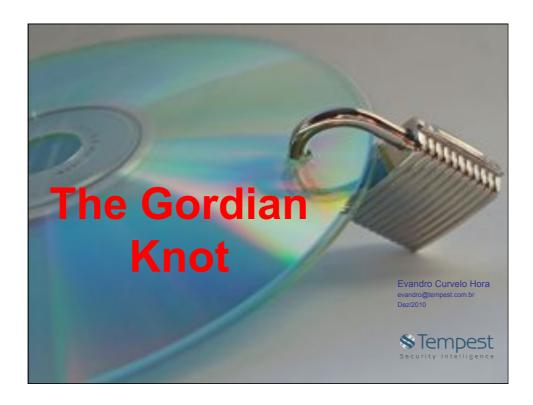

# Coding

- Popular codes:
  - Braille
  - ASCII
  - Traffic lights (yellow, green, red)
  - Morse
- Usually coding is used to provide known meanings to everyone, not secrecy.

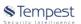

# Coding

- Some coding can be used to provide secrecy... except to few. So, there is a intrinsec, and secret, meaning.
  - "Climb Mount Niitaka"
- Coding is a good way to improve communications, mostly using:
  - Signs;
  - Colors:
  - Sounds.

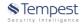

# Cipher

- Cipher is used when privacy is required to information in current language. There is no intrisec meanings. Much more freedom.
- You can encode a cipher text...
- ... but you can encrypt an encoded text as well.

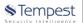

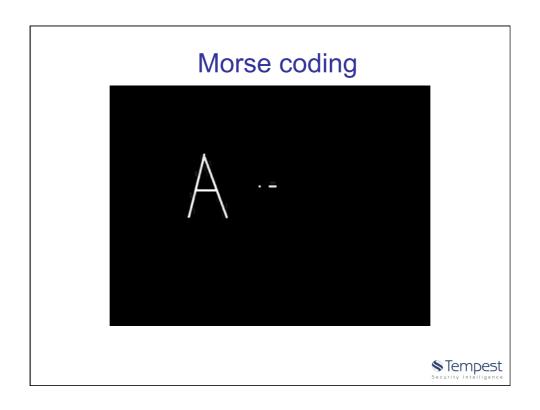

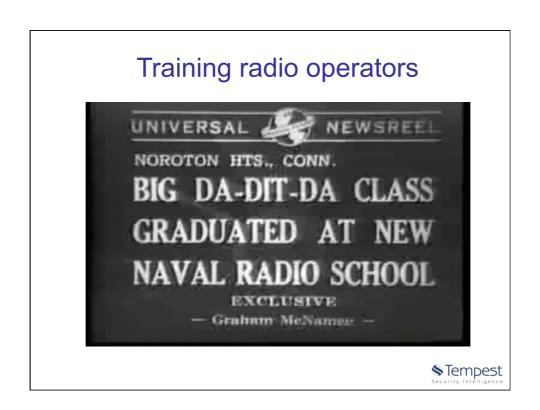

# Cryptology

- Cryptography
- Cryptoanalysis
- Axiom:
  - There is no safe communication channel or storage.

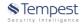

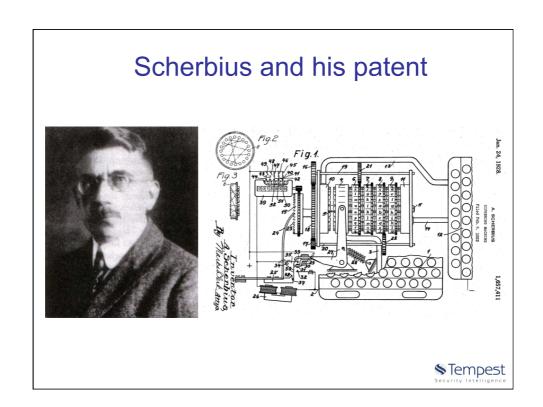

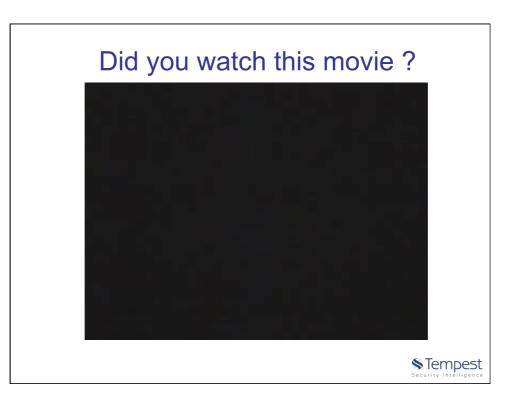

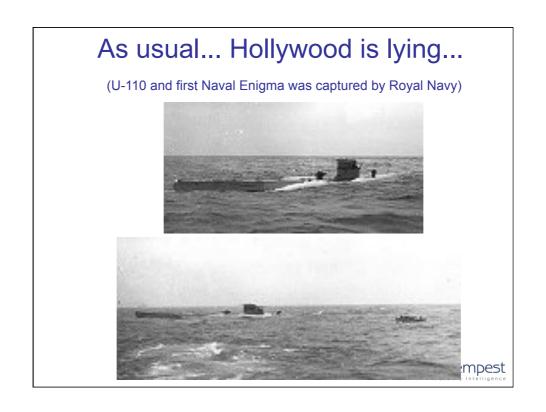

# The actual hero: Lt. Alec Dennis

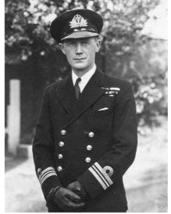

Control 26 Destroy Respond Con Showed adversally

Re Conde D3 185920

6 Captain of i brook 110 is to be separate
to a speculion Princets a (a) aparates.

Princets is to be treated with greaters

Henry and for people allered to know

as people.

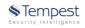

# Rotors Lampboard Keyboard Plugboard Plugboard Scentity Intelligence

# Enigma models

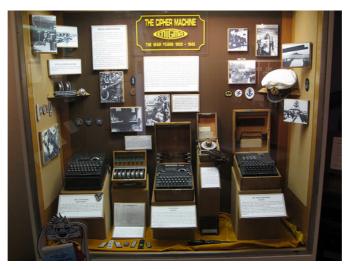

STempest

# Enigma rotors

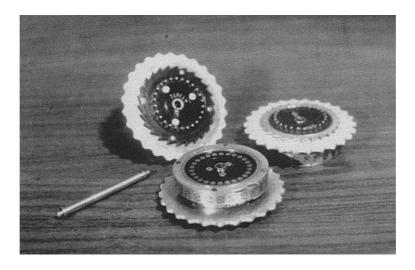

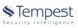

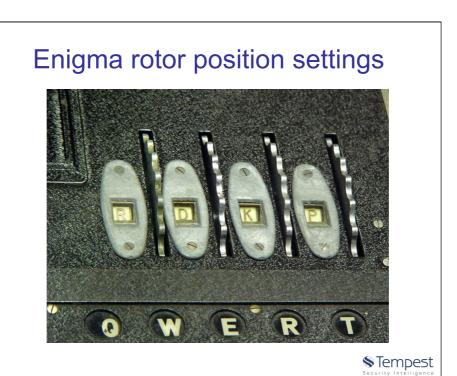

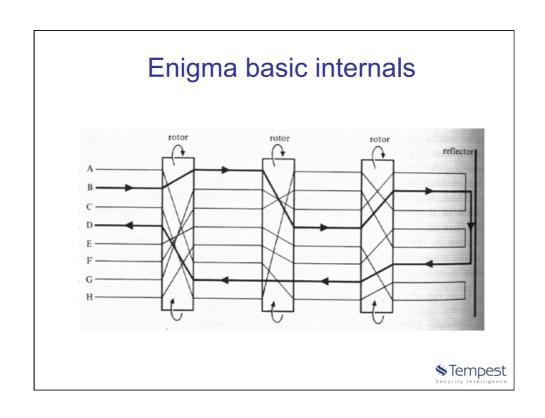

# Enigma 8 rotors model

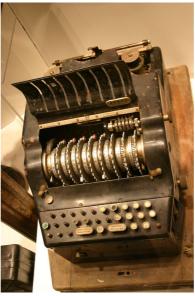

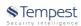

# Power and battery inlets

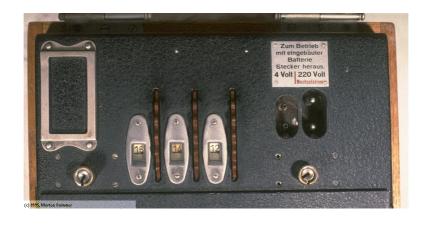

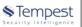

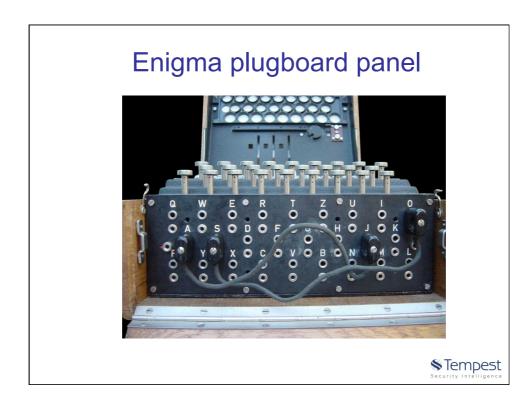

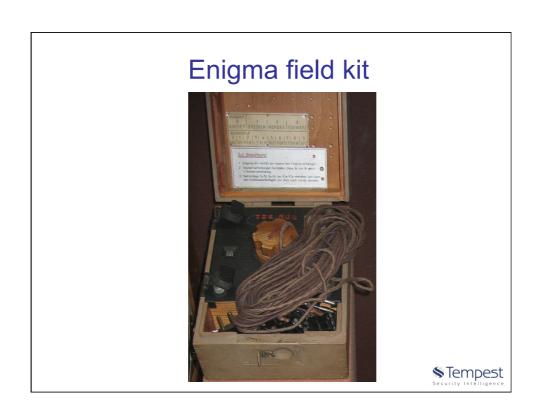

# Enigma users guide

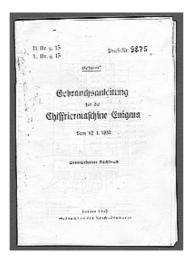

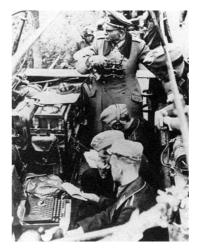

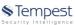

# Wehrmacht Enigma settings sheet

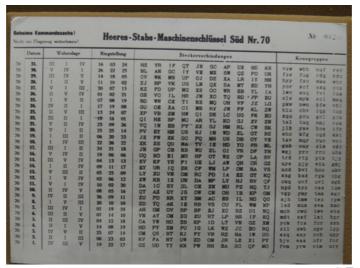

STempest
Security Intelligence

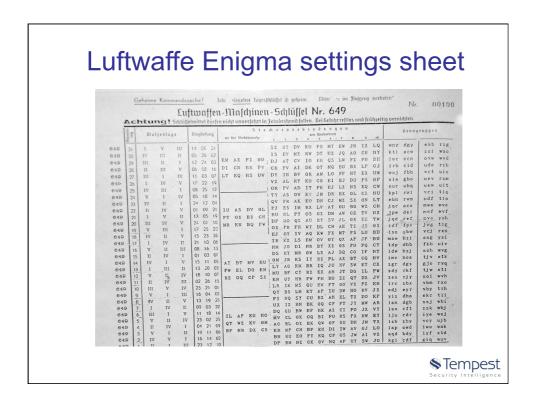

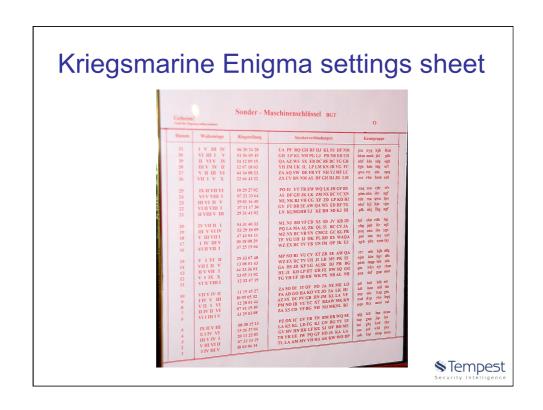

# How strong was Enigma?

- For 3 rotors interchange orientation:
  - $-26 \times 26 \times 26 = 17.576$  orientations.
- For 3 rotors positioning:
  - -(123, 132, 213, 231, 312, 321) = 6 positions.
- Plugboard (typical 6 plug wires):
  - 6 letter pairs (26 letters) = 100.391.791.500
- Possible keys =
  - 17.576 x 6 x 100.391.791.500 = ~10.000.000.000.000

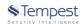

# Enigma in use

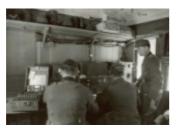

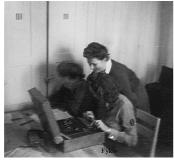

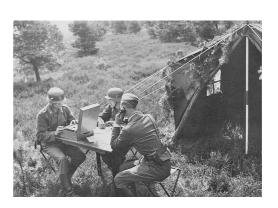

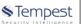

# Enigma in battlefield

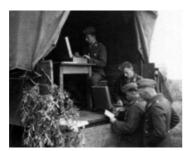

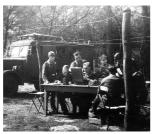

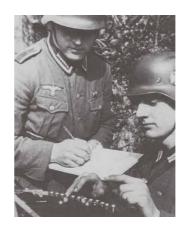

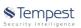

# Wireless Enigma

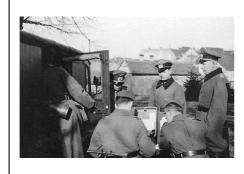

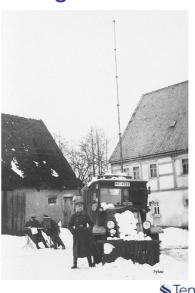

STempest
Security Intelligence

# **Station listeners**

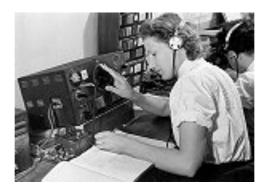

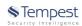

# Morse listening

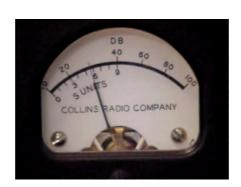

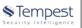

# Key assigment session example

- Rotors orientation initial position = QCW
- Random session key op choice = PGH
- Session key typing = PGHPGH (2 times)
- Session key encrypted = KIVBJE
- Session key decrypted = PGHPGH
- New session key used = PGH

Interesting note: PGH is not in the settings sheet!

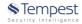

# Enigma X Morse

- Enigma inputs and outputs were well suitables for use with:
  - Typeletter machines;
  - Morse coding.
- Morse coding were suitable for wired or wireless communications.

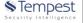

# **Using Enigma**

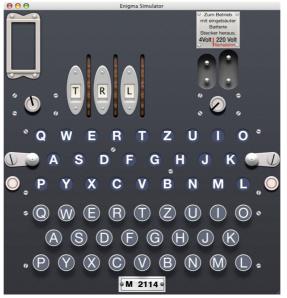

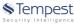

# The Gordian Knot legend

- In 333 B.C. Alexander the Great had invaded Asia Minor and arrived in the central mountains at the town of Gordium; he was 23.
- The staves of the famous cart were tied together in a complex knot with the ends tucked away inside. Legend said that whoever was able to release the knot would be successful in conquering the East.
- Having arrived at Gordium it was inconceivable that the impetuous young King would not tackle the legendary "Gordian Knot".

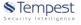

# The Gordian Knot legend

- His generals gathered round as he struggled with the knot for a few minutes. Then he asked Aristander, his seer, "does it matter how I do it?". Aristander couldn't provide a definitive answer, so Alexander pulled out his sword and cut through the knot.
- The legend of the Gordian Knot appealed to us for Alexander's decisive action and as <u>a metaphor for radical</u> <u>solutions to complex</u> <u>problems</u>.

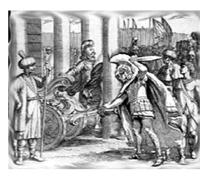

Tempest

# Marian Rejewski

- · Polish mathematician:
  - Enigma first break (before the WWII);

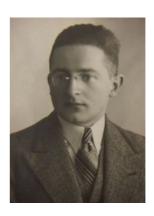

STempest

# **Alan Turing**

- British mathematician:
  - Station X codebreaking leader (at WWII).

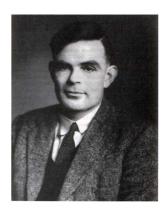

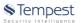

# Bletchley Park (Station X)

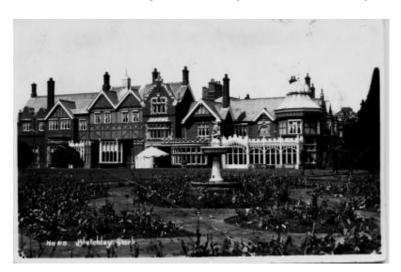

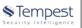

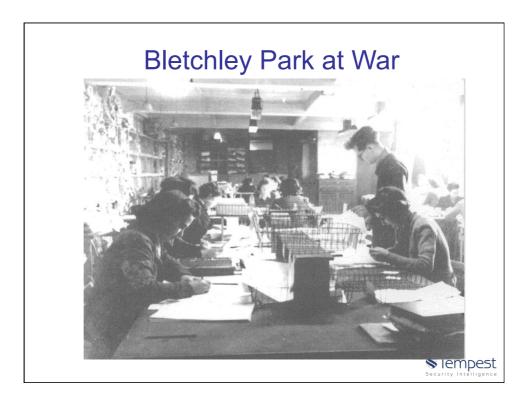

# Bletchley Park at War

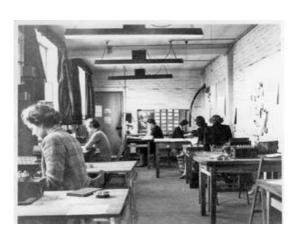

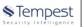

# Royal visitors

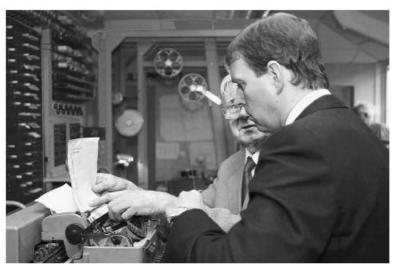

STempest
Security Intelligence

# Turing bomb & Colossus

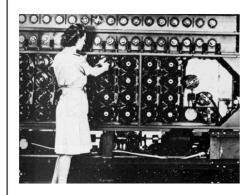

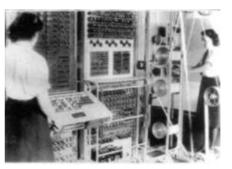

STempest Security Intelligence

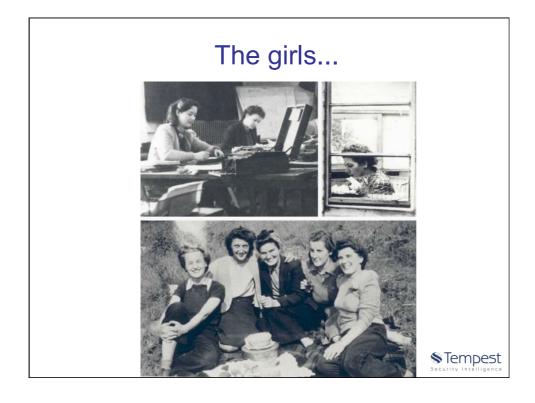

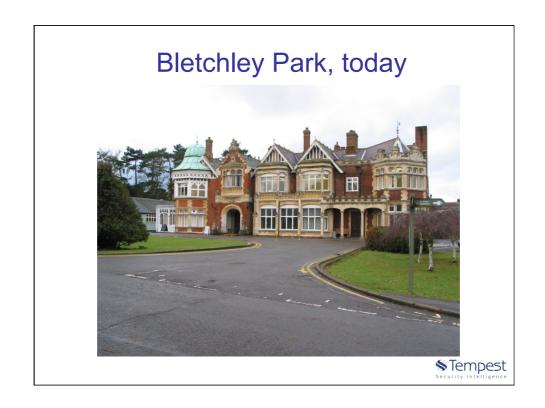

# The girls, today ©

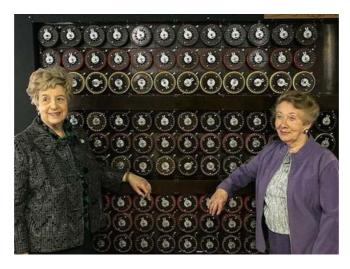

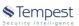

# Some clues used...

- Enigma project/design characteristics:
  - One letter <u>never</u> was encrypted as itself;

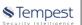

# Some clues used... • Procedures: - Military document formal/rigid shapes (wheater reports, comm

reports, other known templates etc);

## What about a guess?

### What is this?

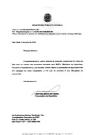

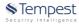

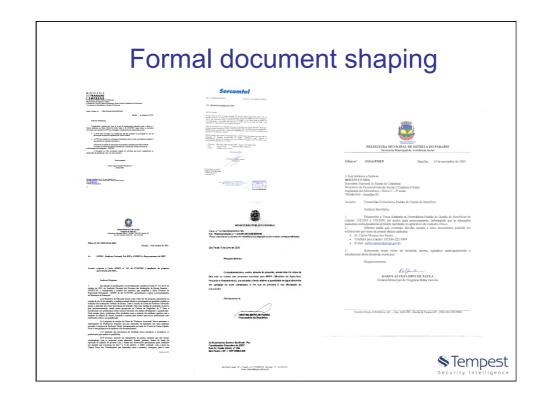

# Typical German wheather reports

| K = Rich                                    |                            | el 9.<br>d Art der    | Dünung                     |   |
|---------------------------------------------|----------------------------|-----------------------|----------------------------|---|
| Richmag, aus der                            | Art der Dünung             |                       |                            |   |
| die Dünung kommt                            | niedrig                    | mittelhoch            | hoch                       |   |
| N<br>NO<br>SO<br>S<br>S<br>W<br>W<br>W      | s<br>b<br>c<br>d<br>e<br>f | i<br>k<br>i<br>n<br>o | q<br>r<br>s<br>t<br>u<br>v |   |
| Reine Dünung<br>Durcheinsnderhusende Dünung | -                          |                       |                            | 2 |

| ₩c  | tterspruchschlüssel (S <sub>D</sub> ) = m                                               |
|-----|-----------------------------------------------------------------------------------------|
|     | ité (p) = 49° 35' Nord = z                                                              |
| Lâr | nge (λ) = 18°22′ West y                                                                 |
| Dπ  | ackänderung (A) = Druck fallend = r                                                     |
| Lui | ftdruck (P) = 1018,9 mb                                                                 |
| Luí | $ttemperatur(T) = +7.4^{\circ} \dots = s$                                               |
|     | ndrichtung und -stärke (D)<br>= West 56 (F I) = 0                                       |
|     | etererscheinungen und Wolken<br>W) == bedeckt, aber nach Regen                          |
|     | zährend der letzten Stunde (W II) == V                                                  |
|     | rizontale Sichtweite (U) = bis 10 sm (F I, W II) = k                                    |
| Dü  | $\operatorname{numg}(\mathbb{K}) = \operatorname{sus} SW \operatorname{hoch} \dots = v$ |
| Um  | terschrift (UU) = qm                                                                    |

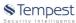

# Some clues used...

• Known operator's hand signature

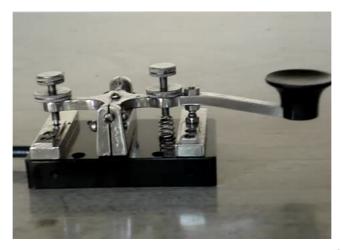

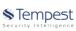

# Some clues used...

- · Communications practical needs or characteristics:
  - Repetitions, used as "error detection code".
- · Signals intelligence
  - Radio direction finding;
  - Signal strength;
  - Known military unit localization;
  - Expected keywords;
  - Transmission IDs, trailers, headers...
  - Time scheduling for regular military reports (wheather, heartbeats...).

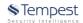

# Some clues used...

- Other common mistakes:
  - Not random session key choice;
  - Key reuse;
  - Aforisms use;
  - Same plain message sent using other ciphers;
  - Encrypt known plain messages;
  - Plain text disclosure from a known cryptogram.

... so Turing & his crew realized the key universe may decreases to:

105.456

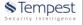

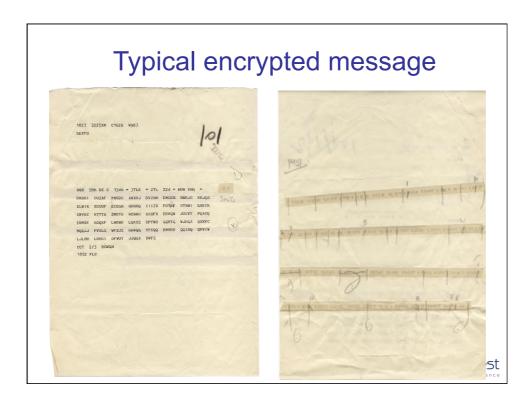

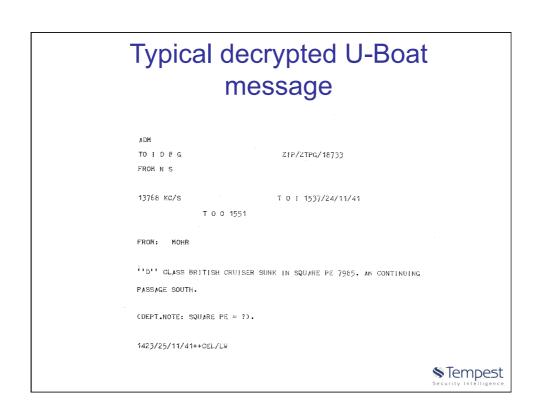

# Allied breaking of Naval Enigma J F M A M J J A S O N D 1939 1940 1941 1942 M4 introduced 1943 First break into Dolphin Shark being read Shark generally being read within 24 hours

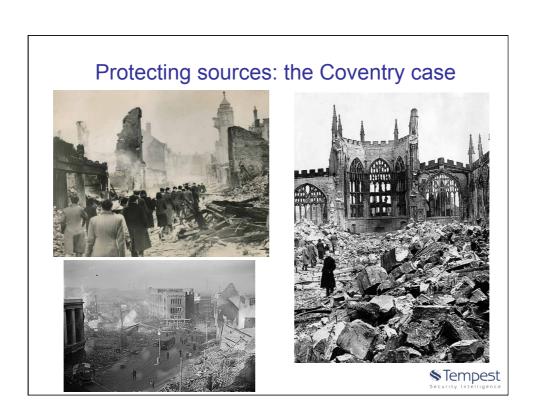

# Norway: May, 1945

```
QKRQW UQTZK FXZOM JFOYR HYZWV BXYSI WMMVW BLEBD MWUWB TVHMR FLKSD CCEXI YPAHR MPZIO VBBRV LNHZU POSYE IPWJT UGYOS LAOXR HXVCH QOSVD TRBPD JEUKS BBXHT TGVHG FICAC VGUVO QFAQW BKXZJ SQJFZ PEVJR OJTOE SLBGH QTRAA HXVVA UHTNB GIBVC LBLXC YBDMQ RTVPY KFFZX NDDPC CJBHQ FDKXE EYWPB YQWDX DRDHN IGDXE UJJPV MHUKP CFHLL FERAZ HZOHX DGBKO QXKTL DVDCW KAEDH CPHJI WZMMT UAMQE NNFCH UIAWC CHNCP YPWUA RBBNI EPHGD DKMDQ LMSNM TWOHM AUHRH GCUMQ PKQRK DVSWV MTYVN FFDDS KIISX ONXQH HLIYQ SDFHE NCMCO MRZZQ DRPBM RVPOT VRSWZ PGLPI TRVIB PXXHP RFISZ TPUEP LKOTT XNAZM HTJPC HAASF ZLEFC EZUTP YBAOS KPZCJ CYZOV APZZV ELBLL ZEVDC HRMIO YEPFV UGNDL ENISX YCHKS JUWVX USBIT DEQTC NKRLS NXMXY ZGCUP AWFUL TZZSF AHMPX GLLNZ RXYJN SKYNQ AMZBU GFZJC URWGT QZCTL LOIEK AOISK HAAQF OPFUZ IRTLW EVYWM DN
```

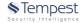

# Norway: May, 1945

- · Der Führer ist tot.
- Der Führer ist tot.
   Der Kampf geht weiter.
   Dönitz.

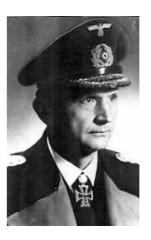

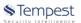

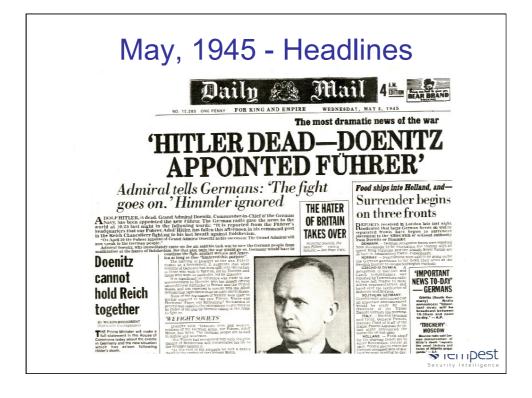

# Checkpoint

- Good cryptography <u>not always</u> means good privacy;
- Good procedure <u>is your friend</u>. Maybe <u>the</u> <u>only one</u>;
- Good procedures <u>costs something</u>, usually <u>is not cheap</u>;

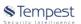

# Checkpoint

- Functionality and performance <u>are your</u> <u>enemies</u>, but users begs for it;
- Real cryptoanalysis is <u>a mix of science</u>, <u>art</u> and good luck;
- · What did we learn?

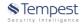

# Hashes

- Usually you encrypt something to decrypt later.
  - Conventional cryptography must be used if you need to restore original data.
- But sometimes you don't want to...
  - Hashing can be used when you don't want, or you don't need, to restore original data.

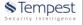

# Passwords • Passwd file oracle:x:1021:1020:Oracle user:/data/network/oracle:/bin/bash 1 2 3 4 5 6 7 • Shadow file vivek:\$1\$fnfffc\$pGteyHdicpGOfffXX4ow#5:13064:0:99999:7::: 1 2 3 4 5 6 ▼Tempest

Some actual cases...

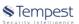

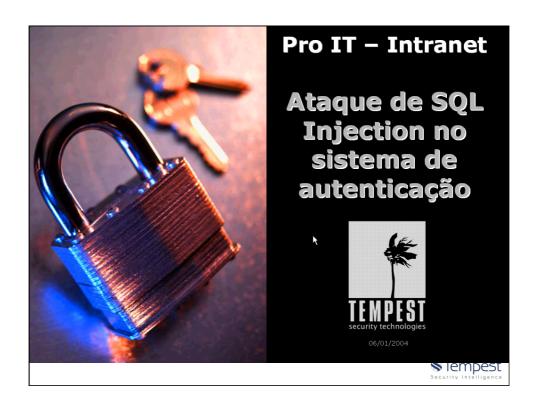

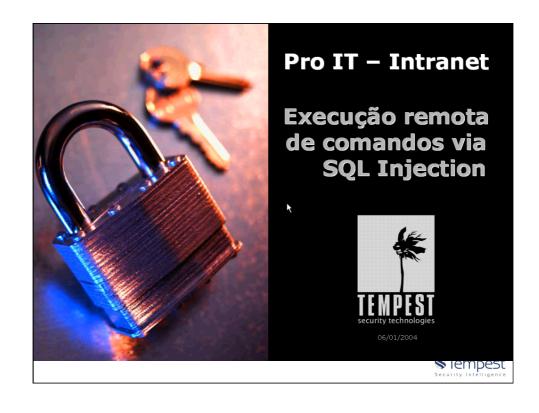

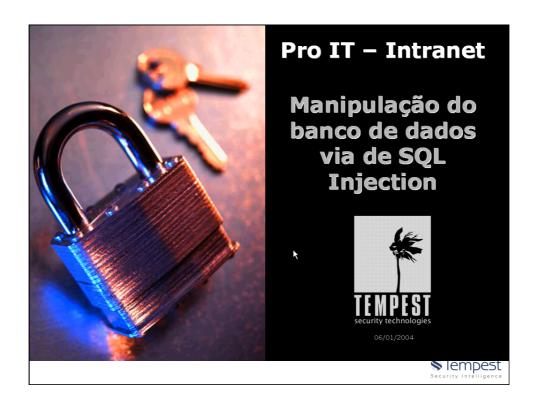

# Another actual case...

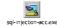

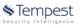

# Lessons

- It seems software engineering procedures/ practices and security are not friends!
  - To get functionality and performance, you have to pay using security currency. No other currency accepted.
- Security is not a plugin. Software engineering uses as a plugin, and pretends other issues and impacts are not his business;
- Good crypto is not enough. Be careful with all the stuff around it. There is no silver bullet.

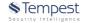

# Lessons

- · Data is never born in encrypted form;
- Data is not useful while in encrypted form, except for transportation;
- Data doesn't exists alone! It's necessary a system to handle it. Data inherits any system vulnerabilities.
- Opportunities arises when data is being handled to be encrypted, decrypted or even processed;
   Tempest

35

# Lessons

- Software design/architecture/coding and strong procedures are crucial;
- Users (and software engineers) hates procedures! In his minds this means only additional work:
- · Good cryptography sometimes looks like a Gordian Knot! So be careful with the things around it!

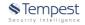

### To have fun...

• U-571

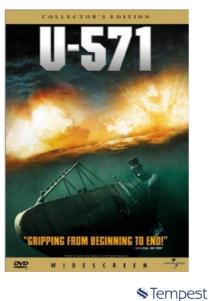

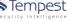

# To have fun...

Windtalkers

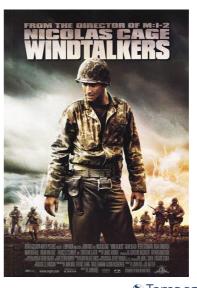

Tempest

# To have fun...

- The Codebook: The Secret History of Codes and Codebreaking
- Simon Singh 2000

ISBN-10: 1857028899ISBN-13: 978-1857028898

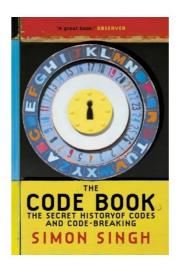

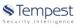

# To have fun...

- · The codebreakers
- David Kahn 1996

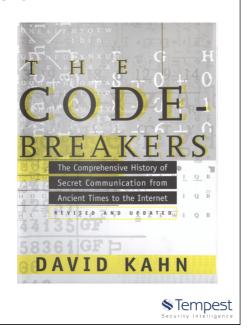

# To have fun...

- Mary Queen of Scots
- Lady Antonia Fraser
- 1989.

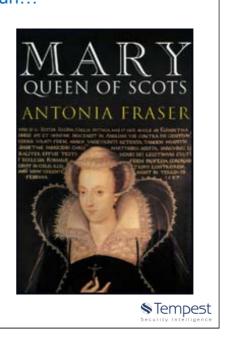

# To have fun...

- Applied cryptography
- Bruce Schneier
- 1995.

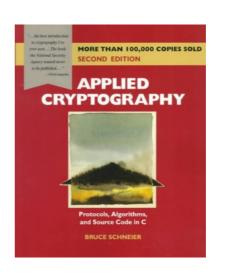

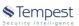

# To have fun...

- Secrets and Lies
- Bruce Schneier
- 2004.

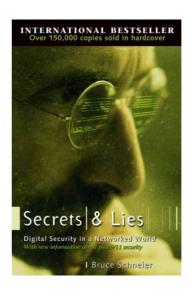

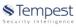

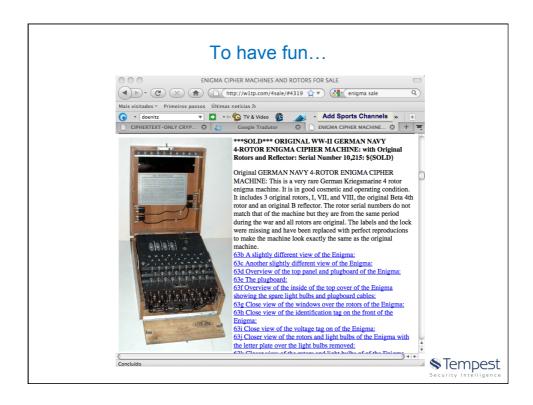

# Thank you Evandro Curvelo Hora evandro@tempest.com.br